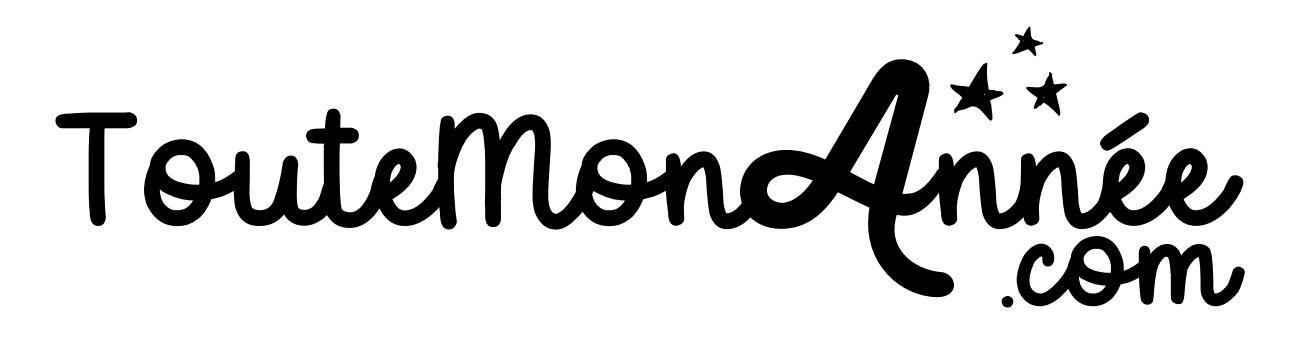

Je vous présente ce site. J'y ai inscrit mes élèves et mon Atsem. Je leur ai envoyé des codes d'accès parents et enfant afin de leur permettre de créer des publications soumises à modération.

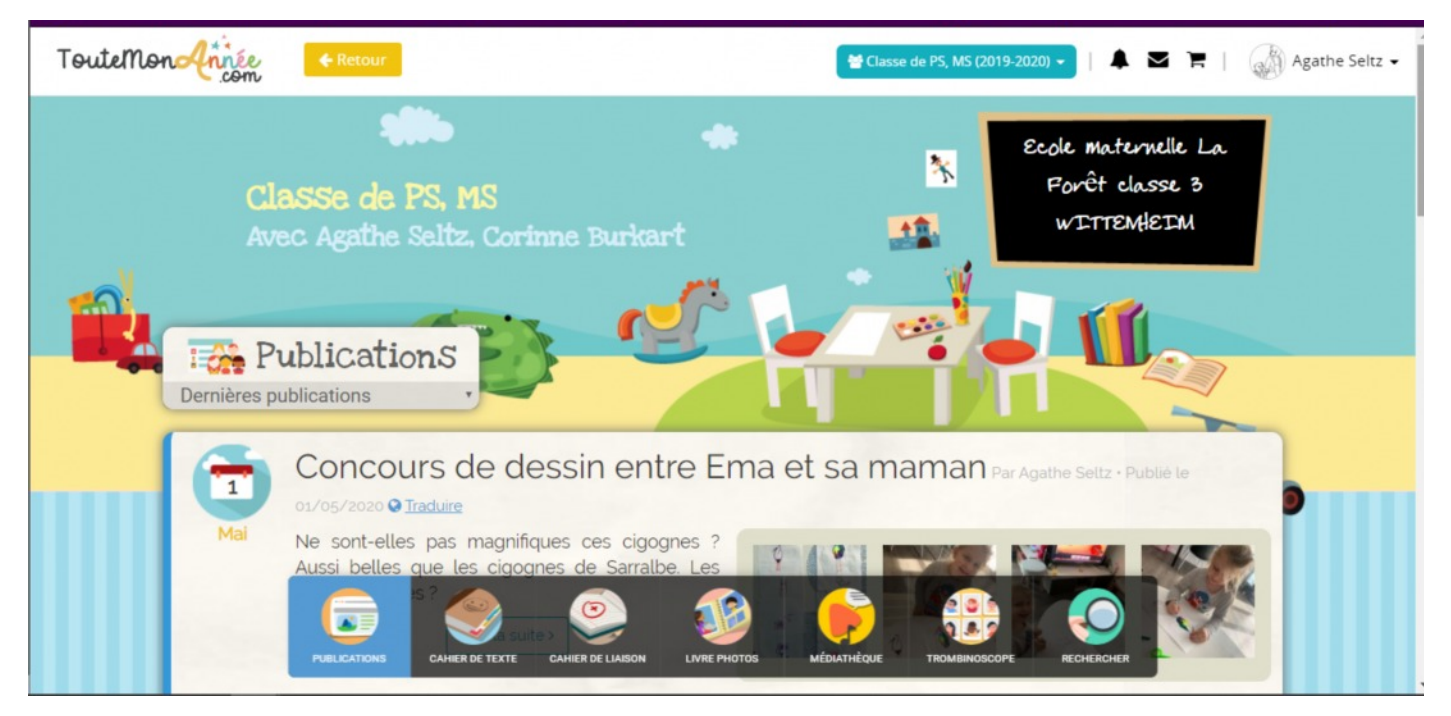

Je publie régulièrement des propositions d'activités dans les différents domaines sous forme de liens ou de documents et demande aux parents de me renvoyer des photos des réalisations des enfants. Certains les publient dans les commentaires à la suite de l'activité proposée, d'autres créent de nouvelles publications.

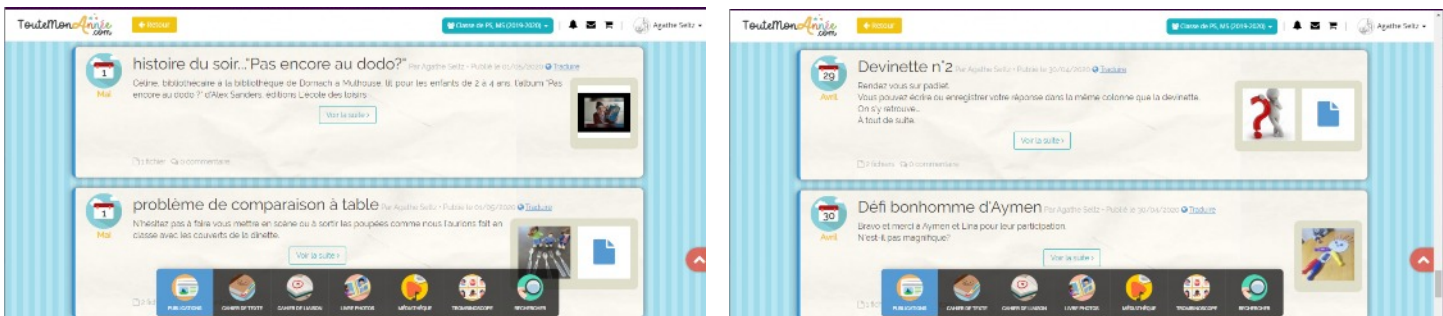

J'ai créé également un padlet sur lequel j'ai posté des vidéos et des messages vocaux dans différentes rubriques: On donne des nouvelles, on chante, on devine et on bouge. Je demande aux parents d'enregistrer ou de filmer les enfants afin qu'ils prennent la parole et se montrent à leurs camarades.

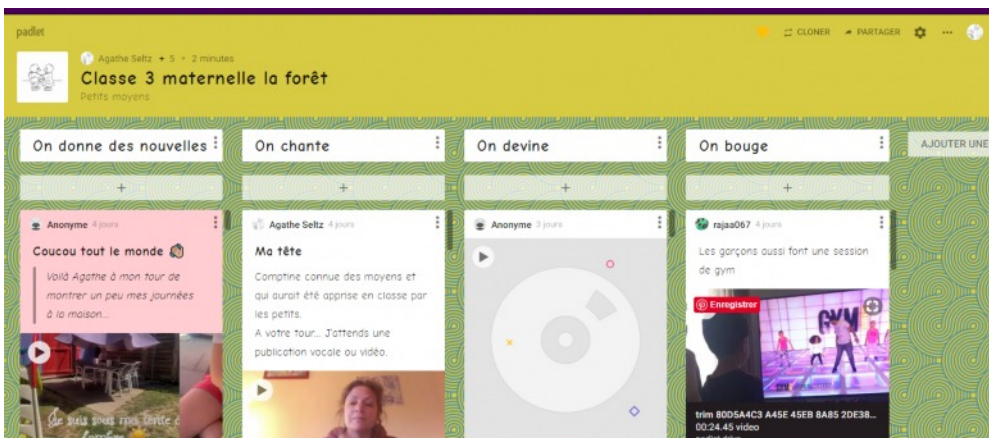

Ce site donne également accès à un cahier de liaison avec contrôle des signatures, une médiathèque (pour y stocker des fichiers ou liens) et un cahier de texte.

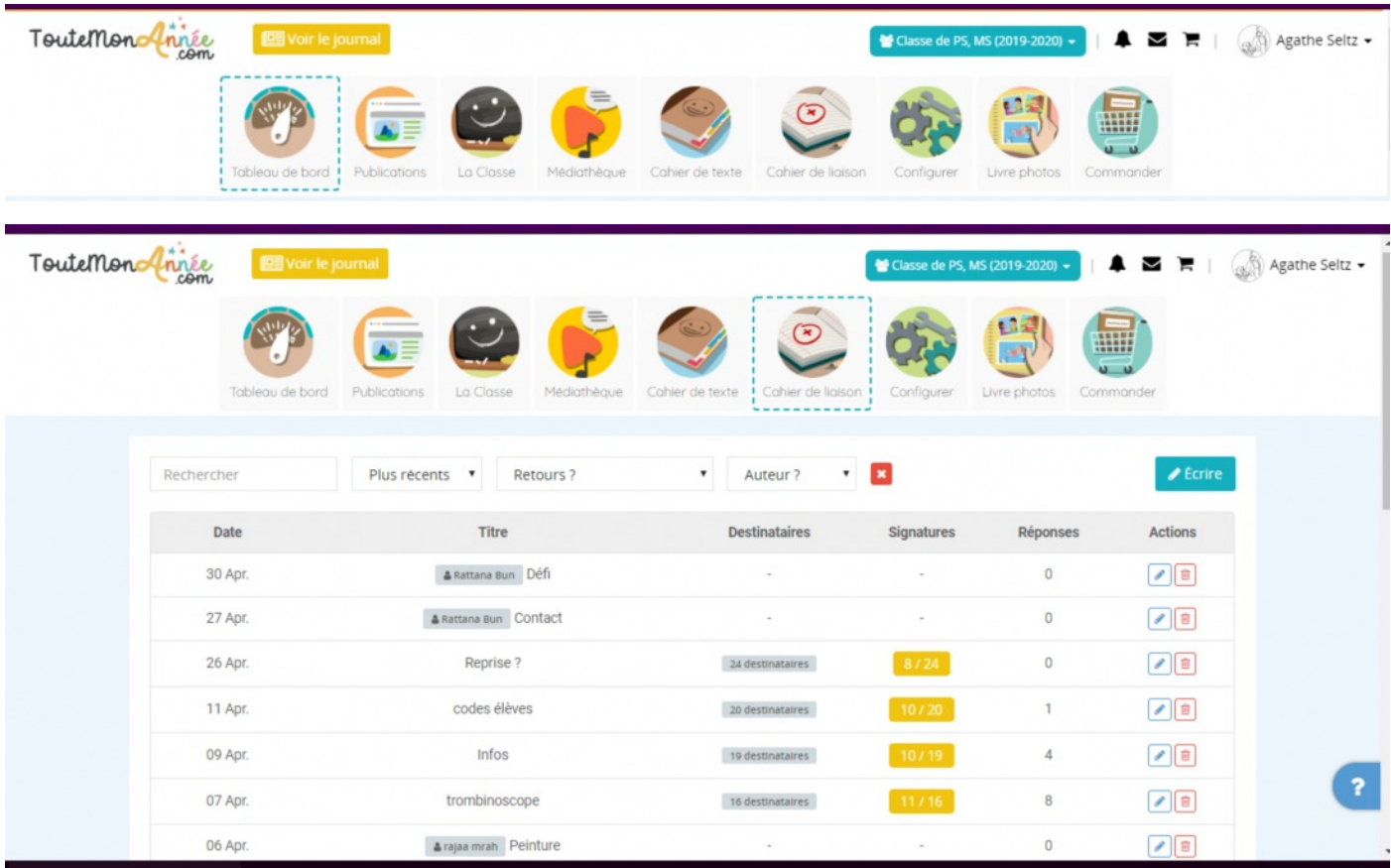

Sur le tableau de bord, on voit les publications ou commentaires à modérer, les derniers utilisateurs et les statistiques des visites.

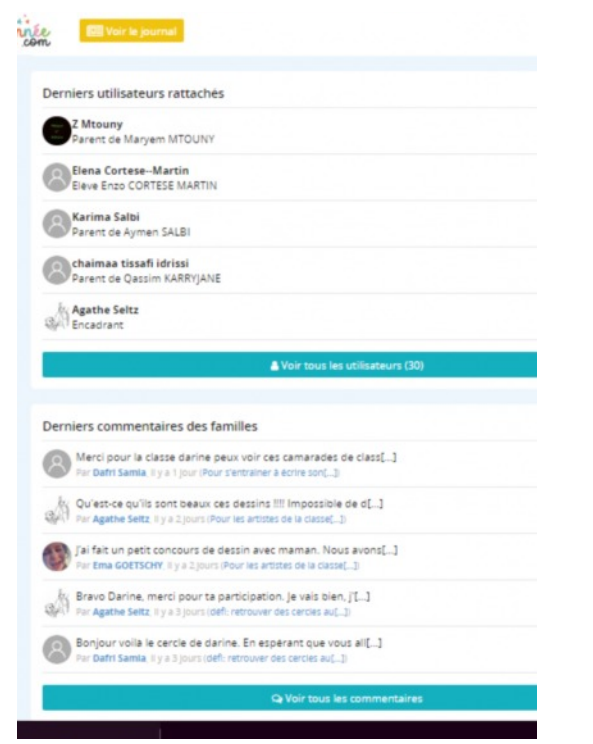

Dans la rubrique « La classe-les utilisateurs », nous pouvons voir les dates de la première et dernière connexion des parents.

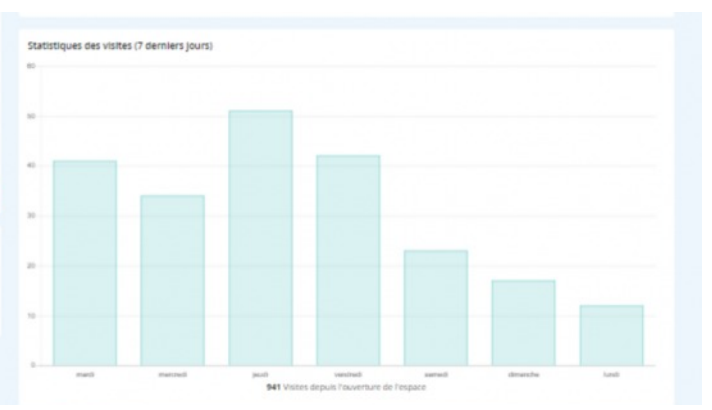

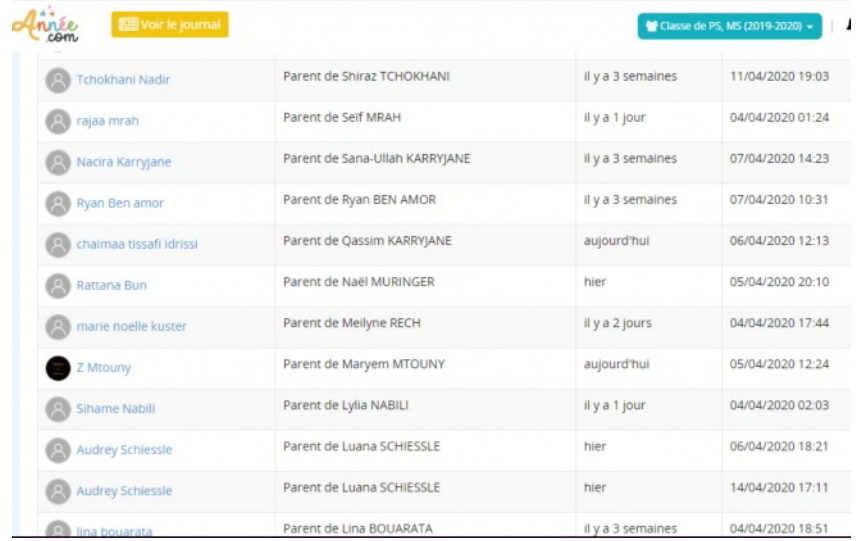